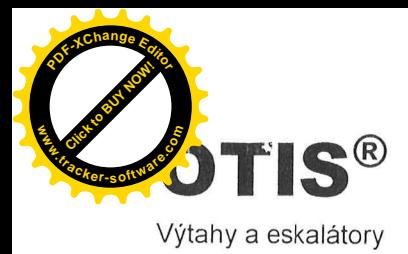

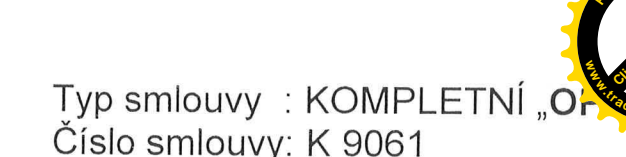

Mezi níže uvedenými smluvními stranami se uzavírá tato

probe f. Kala

# Smlouva o dílo

na servis a opravy zdvihacích zařízení

## Objednatel Obchodní firma, jméno, název: Mendlova zemědělská a lesnická univerzita v Brně Sídlo, místo podnikání - ulice, číslo: Zemědělská 1 Sídlo, místo podnikání - PSČ, město: 613 00, Brno Rejstříkový soud: VVŠ zřízena dle zák.111/98 Sb. v platném znění, do OR se nezapisuje Identifikační číslo: 62156489 Daňové identifikační číslo: CZ 62156489 Banka: Číslo účtu / kód banky: Jednaiící: Prof. Ing. Jaroslav Hlušek CSc., - rektor Ve věci smlouvy oprávněn jednat: Prof. Ing. Jaroslav Hlušek CSc., - rektor" - ředitelka Ve věcech provozních oprávněn jednat: – vedoucí kolejí Kontaktní adresa: Správa kolejí a menz, Palackého tř. 26, 61200, Brno Telefon, fax, e-mail: **Zhotovitel** Obchodní firma: **OTIS a.s.** (dále jen zhotovitel) Sídlo - ulice, číslo: Jana Opletala 1279 Sídlo - PSČ, město: 690 59 Břeclav Rejstříkový soud: Krajský soud v Brně, oddíl B, vložka 536, zápis ze dne 30. září 1991 Identifikační číslo: 423 24 254 Daňové identifikační číslo: CZ423 24 254 Banka: Komerční banka Břeclav Číslo účtu / kód banky: Jednající: Člen představenstva Ve věci smlouvy oprávněn jednat: Obchodník servisu Ve věcech oprav výtahů oprávněn jednat: Mistr servisu: Kontaktní adresa: OTIS a.s., Cejl 43, 657 81, Brno Telefon, fax: Datum účinnosti smlouvy od: 01.09.2009 Hlášení provozních poruch:

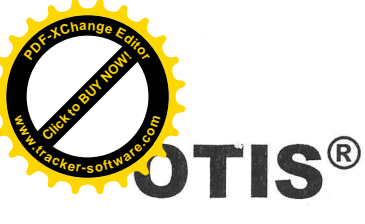

Typ smlouvy : KOMPLETNÍ "O Číslo smlouvy: K 9061

# Předmět smlouvy

Zhotovitel se zavazuje pro objednatele provádět servisní činnosti zdvihacích zařízení, a to za podmínek sjednaných v této smlouvě a v souladu s obecně platnými předpisy a normami účinnými ke dni provádění servisu zdvihacích zařízení (dále jen platné právní předpisy a normy) v zájmu udržování jejich dobrého technického stavu, a vysoké provozuschopnosti. Tato smlouva o dílo se vztahuje výhradně na ta zařízení, která jsou uvedena v článku 5 této smlouvy.

### $1.1$ Servisní činnosti

Servisní činnosti na zdvihacím zařízení jsou plánovány a prováděny zhotovitelem v souladu s ustanoveními platných právních předpisů a norem, respektujíc provozní podmínky a technologie (druh) jednotlivých zařízení. Servisní činnosti zahrnují činnosti uvedené dále v tomto článku 1.1. a jejich provádění zhotovitelem je zahrnuto v paušální ceně sjednané v čl. 2 této smlouvy, nestanoví-li tato smlouva výslovně iinak

Pravidelné preventivní údržby, odborné prohlídky a odborné zkoušky budou dle uvážení zhotovitele zaznamenávány v "Kartě preventivní údržby", uložené v místě stanoveném zhotovitelem. Zhotovitel bude dále provádět záznamy v Knize odborných prohlídek výtahu, která bude zhotoviteli, objednateli, státnímu odbornému dozoru a inspekčnímu orgánu kdykoliv k dispozici pro kontrolu provedených činností. Kniha odborných prohlídek výtahu je uložena u objednatele nebo ve výtahové strojovně. Za její dostupnost, pravidelnou kontrolu a existenci odpovídá objednatel.

3 mostco of 6 france 1.1.1 Pravidelná preventivní údržba je prováděna za účelem zajištění spolehlivosti a provozní způsobilost servisovaných zdvihacích zařízení a zahrnuje:

- mazání a doplnění olejů zařízení dle mazacího plánu, který je stanoven výrobcem výtahu. Pokud tento plán výrobcem výtahu staven není, bude tento plán stanoven zhotovitelem.
- čištění zařízení od provozních nečistot výtahu  $\blacklozenge$
- kontrolu funkčního stavu normou či návodem stanovených částí výtahu, jejich nastavení a seřízení  $\bullet$ dle předem určeného časového harmonogramu, který je stanoven resp. sestaven zhotovitelem.

Na žádost objednatele je zhotovitel povinen objednatele informovat o uvedeném harmonogramu, případně o jeho změně v návaznosti na plnění povinností zhotovitele dle této smlouvy.

Potřebný pomocný materiál, oleje, mazadla a čistící prostředky jsou zahrnuty v paušální ceně a jejich likvidace je zajištěna v souladu se zákonem o ochraně životního prostředí. Nový olej do výtahů a jeho výměna není součástí servisních činností dle tohoto článku a bude dodán a účtován na základě samostatné objednávky objednatele ve smyslu bodu 1.2. této smlouvy.

# 1.1.2 Provozní prohlídky SkM store f. Jack

Za účelem provádění běžných provozních prohlídek zdvihacích zařízení, které jsou prováděny výtahovým dozorcem, je objednatelem určená osoba, která je zaškolena odbornými servisními pracovníky zhotovitele. Tyto prohlídky je výtahový dozorce povinen řádně dokumentovat v "Knize provozních prohlídek". Provádění prohlídek je kontrolováno odbornými servisními pracovníky zhotovitele a zhotovitel je povinen se seznamovat se zjištěními zaznamenanými v "Knize provozních prohlídek" v periodách odborných prohlídek..

# 1.1.3 Odborné prohlídky (Unix) April

Odborné prohlídky jsou zajišťovány zhotovitelem v rozsahu dle normy ČSN 27 4002 ve lhůtách stanovených touto normou a to v závislosti na druhu a kategorii výtahu. Kategorie výtahů jsou odvozeny od data uvedení výtahu do provozu a jsou uvedeny v čl. 5 této smlouvy. V případě změny uvedené technické normy budou odborné prohlídky zhotovitelem prováděny v návaznosti na změnu této normy. Zápisy o provedení odborné prohlídky jsou zaznamenávány v "Knize odborných prohlídek", které jsou

d. 6 miles a can prior

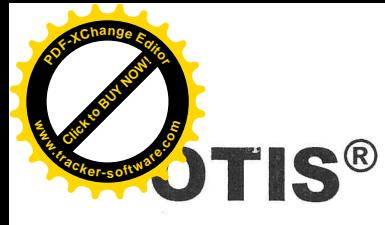

uloženy ve smyslu čl. 1.1. Tímto je zároveň sjednán způsob plnění informační povinnosti zhotovitele ve smyslu ČSN 27 4002

1.1.4 Odborné zkoušky a posuzování provozních rizik výtahů které za neky kontrole (a postale ) Zhotovitel zajišťuje v pravidelných intervalech provádění Odborných zkoušek k ověření funkce a způsobilosti k dalšímu provozu zahrnující i prověření elektrického zařízení výtahu jakož i posouzení provozních rizik.

S výsledky odborných zkoušek a posouzení provozních rizik včetně nápravných opatření je neprodleně seznamována určená osoba objednatele formou písemného protokolu, je-li zkoušce přítomna. Následně je kopie písemného protokolu zasílána objednateli na kontaktní adresu uvedenou v záhlaví této smlouvy. Neobdrží-li objednatel z jakéhokoli důvodu kopii písemného protokolu, je povinen na tuto skutečnost zhotovitele písemně upozornit.

## $1.1.5$  Otisline - 24 hodinový dispečink

Zhotovitel provozuje ke dni podpisu této smlouvy telefonní linku Otisline, která umožňuje objednateli bezplatné telefonní oznámení poruchy 24 hodin denně po celý rok. Všechny poruchy jsou zaznamenány a monitorovány počítačovým systémem až do jejich úplného vyřešení. Tento systém zaznamenávání poruch umožňuje sledovat historii každého zařízení.

de letres

Každý požadavek na odstranění nahlášené provozní poruchy, případně spojené s vyproštěním uvězněné osoby v kabině výtahu, uplatněný na Otisline, je neprodleně přesměrován na servisního mechanika k zajištění včasného výjezdu k zařízení v čase dohodnutém v článku 4.2 a 4.3 této smlouvy a provedení opravy. Pohotovostní výjezd ani odstranění poruch zdvihacího zařízení mimo pracovní dobu uvedenou v čl. 4.1 není součástí paušální ceny a řídí se ustanoveními čl. 1.2. této smlouvy.

1.1.6 Odstraňování běžných provozních poruch bez potřeby náhradních dílů v čene para ko

Dle telefonické (ve smyslu čl. 1.1.5) nebo písemné objednávky objednatele bude zhotovitel zajišťovat odstranění provozních poruch výtahů v čase dohodnutém v článcích 4.1 a 4.3 této smlouvy.

Jestliže porucha není způsobena důsledkem běžného provozu a užívání zařízení, nebo její odstranění si vyžaduje dodání náhradního dílu, případě oprava je prováděna na přání objednatele mimo odsouhlasenou pracovní dobu uvedenou v článku 4.1 závěrečného ujednání této smlouvy, jsou tyto výkony účtovány zvlášť, nad rámec paušální ceny této smlouvy. Pro tyto případy je zhotovitel oprávněn účtovat objednateli výkony spojené s opravou nahlášené provozní poruchy na základě zakázkového listu podepsaného za objednatele pověřenou osobou. Nebude-li výslovně dohodnuto jinak, za pověřenou osobu objednatele se považuje osoba, která nahlásila či požádala o výkon ve smyslu shora uvedeném nebo osoba, která bude přítomna nebo zastižena pracovníkem zhotovitele u servisovaného zdvihacího zařízení při provádění respektive ukončení výkonu zhotovitele. V případech, kdy do ukončení výkonu pracovníci zhotovitele nezastihnou v místě žádnou osobu ze strany objednatele, vyznačí zhotovitel na pracovním výkazu v místě podpisu objednatele "nezastižen".

## $1.2$ Další služby (nad rámec sjednané paušální ceny)

Zhotovitel zajišťuje služby a výkony uvedené v tomto článku 1.2. níže, a to na základě samostatné objednávky objednatele. Objednávka objednatele musí být učiněna v písemné formě (nestanoví-li tato smlouva výslovně jinak) s následujícím obsahem:

a) vymezení zdvihacího zařízení, kterého se má služba či výkon týkat (případně odkaz na tuto smlouvu) b) specifikace výkonu či služby

Zhotovitel je povinen v závislosti na druhu požadovaného výkonu provést pro objednatele objednanou službu či výkon ve lhůtě přiměřené či obvyklé vzhledem k povaze a rozsahu objednaného plnění počítané ode dne potvrzení objednávky objednatele zhotovitelem. Nebude-li potvrzenou objednávkou výslovně dohodnuto jinak pak cena za provedený výkon či službu dle objednávky bude stanovena zhotovitelem s přihlédnutím k cenám obvyklým na trhu. Taktéž cena použitého materiálu a cena náhradních dílů bude

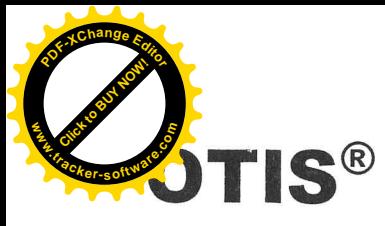

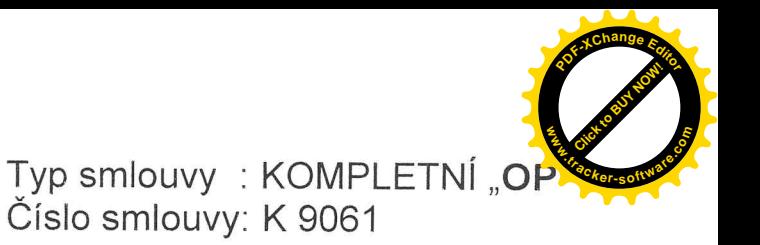

stanovena stejným způsobem. Za potvrzenou objednávku objednatele je pro účely dále uvedené považována i písemná nabídka zhotovitele splňující shora uvedené náležitosti potvrzená objednatelem.

Další nabízené služby a výkony zhotovitele zahrnují:

## a) Plánované opravy a dostupnost náhradních dílů

Všechny plánované opravy spojené s výměnou náhradních dílů jsou prováděny zhotovitelem na základě jeho písemné nabídky odsouhlasené objednatelem jak uvedeno výše.

## b) Technická asistence

Technická asistence zahrnuje tyto služby a výkony:

 $\bullet$  Inspekční prohlídky

Zhotovitel poskytne na základě požadavku objednatele odborný personál pro potřebnou technickou asistenci u inspekčních prohlídek

• Školení personálu objednatele

Objednatel v případě potřeby určí a zajistí řidiče, případně dozorce předmětných zařízení a zhotovitel provede jejich zaškolení, včetně seznámení s postupy bezpečného vyproštění uvězněných pasažérů z kabiny výtahu. Tato školení jsou prováděna odbornými servisními pracovníky zhotovitel v souladu s platnými předpisy a normami.

- $\bullet$  Poradenství
- · S výsledky odborných a úředních zkoušek včetně posouzení provozních rizik je neprodleně seznamována pověřená osoba objednatele včetně návrhu zhotovitele na potřebnou opravu nebo modernizaci zařízení k zajištění zvýšení bezpečnosti a spolehlivosti provozu, případně ke zlepšení technické úrovně a provedení.

 $\bullet$ Pracovní personál zhotovitele

Veškeré servisní činnosti jsou prováděny speciálně k tomu vyškoleným personálem. Odborná znalost a dovednosti, podložené pravidelným programem školení s asistencí expertů zhotovitele s mezinárodními zkušenostmi, jsou zárukou vysokého standardu kvality servisu

- $1.3.$ Smluvní strany se dohodly, že servisní činnosti stejně jako další služby a výkony související se zdvihacím zařízením a rámcově vymezené v této smlouvě po dobu platnosti této smlouvy budou prováděny pouze zhotovitelem v souladu s požadavkem ČSN 27 4002. Porušení tohoto ustanovení ze strany objednatele je považováno za podstatné porušení této smlouvy a zakládá nárok zhotovitele na smluvní pokutu vůči objednateli ve výši 6ti násobku paušální ceny dle bodu 2.1. této smlouvy. Zhotovitel nebude po zásahu třetí osoby do servisovaného zdvihacího zařízení odpovědný za bezpečnost provozu a provozní způsobilost zařízení
- $1.4.$ Objednatel je povinen projednat se zhotovitelem předem změnu druhu a účelu způsobu používání zdvihacího zařízení.

## 2 Platební a cenová ujednání

- $2.1$ Měsíční cena uvedená v článku 5 této smlouvy za činnosti prováděné zhotovitelem dle čl. 1.1. této smlouvy je stanovena dohodou a v závislosti na režimu provádění servisních činností ke dni podpisu této smlouvy. Tato cena je cenou paušální. V případě nutnosti změny tohoto režimu z důvodu nutnosti uvedení servisních činností dle této smlouvy do souladu s požadavky platné normy, smluvní strany upraví smlouvu v souladu s touto změnou. Pokud nedojde mezi stranami k dohodě o úpravě této smlouvy jak shora uvedeno, je kterákoli ze smluvních stran oprávněna od této smlouvy odstoupit.
- $2.2$ Daň z přidané hodnoty paušální ceny se řídí vždy ustanoveními platných zákonných předpisů ke dni vzniku nároku na úhradu ceny.

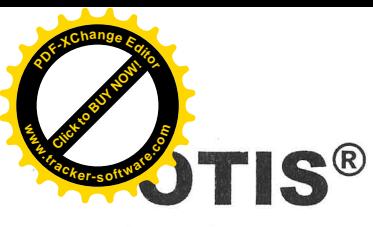

- $2.3$ Paušální cena je splatná čtvrtletně předem za příslušné kalendářní čtvrtletí. Zhotovitel bude paušální cenu fakturovat objednateli čtvrtletně tak, že příslušnou fakturu vystaví a odešle objednateli v prvním měsíci příslušného čtvrtletí. První fakturace bude provedena v měsíci počátku účinnosti této smlouvy uvedeném na titulní straně smlouvy.
- $2.4$ Splatnost faktur je 14 dnů od data odeslání faktury objednateli. Při opožděné platbě je zhotovitel oprávněn požadovat na objednateli smluvní pokutu ve výši 0,05 procenta z dlužné částky denně. Ujednáním o smluvní pokutě není dotčen nárok zhotovitele na úplnou náhradu škody.
- $2.5$ V případě prodlení platby o více než 30 dnů upozorní zhotovitel písemně objednatele na tuto skutečnost. Pokud prodlení platby přesáhne 45 dnů, je zhotovitel oprávněn pozastavit plnění této smlouvy, tj. provádění servisních činností, a to až do úplného splnění všech splatných pohledávek zhotovitele objednatelem. Upozornění na prodlení od zhotovitele obdrží objednatel zpravidla alespoň 5 dnů před měsícem pozastavení těchto služeb, zhotovitel je však oprávněn služby pozastavit za shora uvedených podmínek bez ohledu na to, zda objednatel obdržel uvedené upozornění. Za porušení povinnost objednatele hradit zhotoviteli dohodnuté platby řádně a včas je objednatel povinen uhradit zhotoviteli nad rámec ujednání čl. 2.4. této smlouvy smluvní pokutu ve výši 1% z ceny dle článku 2.1 za každý den, po který bude shora uvedená pozastávka plnění ze strany zhotovitele trvat. Ujednáním o smluvní pokutě není dotčen nárok zhotovitele na úplnou náhradu škody.
- $2.6$ Zhotovitel nenese odpovědnost za provozní způsobilost zařízení a jakékoliv škody, které vznikly objednateli, nebo třetí osobě, důsledkem pozastavení služeb dle bodu 2.5. nebo odstoupením od smlouvy zhotovitelem.
- $2.7$ Po uhrazení všech prodlených plateb objednatelem ve vazbě na článek 2.5, zhotovitel automaticky provede ověřovací odbornou zkoušku na předmětných zařízeních, s čímž podpisem této smlouvy objednatel souhlasí. Tato služba bude zhotovitelem účtována a objednatelem uhrazena nad rámec této smlouvy za cenu běžně účtovanou zhotovitelem za ověřovací odbornou zkoušku v návaznosti na druh zdvihacího zařízení v době provedení prohlídky. Zhotovitel následně obnoví plnění výkonů předmětu této smlouvy.
- $28$ Smluvní strany se dohodly, že paušální cena se každoročně upravuje o výši indexu cen inflace vyjádřena průměrem indexů spotřebitelských cen za předchozí rok publikovaný Českým statistickým úřadem (pouze směrem nahoru). Takto změněná cena bude zhotovitelem fakturovaná od následujícího měsíce po oficiálním zveřejnění indexu spotřebitelských cen Českým statistickým úřadem. O této skutečnosti bude zhotovitel písemně informovat objednatele
- 2.9 Zhotoviteli dle této smlouvy vzniká nárok na náhradu nákladů za zmařený výjezd pohotovostního mechanika a je oprávněn tyto náklady objednateli účtovat.
- 2.10 Smluvní strany se dohodly, že cena za další služby a výkony zhotovitele, které budou u zhotovitele objednány či jinak objednatelem požadovány ve smyslu čl. 1.2. této smlouvy, je zhotovitel oprávněn objednateli účtovat po provedení služby či výkonu. Pro fakturaci a splatnost účtované ceny platí ustanovení čl. 2.2. a 2.4. shora.

## $\overline{\mathbf{3}}$ Smluvní podmínky

## $3.1$ **Platnost smlouvy**

- 3.1.1 Návrhem této smlouvy je zhotovitel vázán po dobu 30 dnů od data podpisu této smlouvy zhotovitelem, po uplynutí této lhůty, aniž by došlo k podpisu ze strany objednatele a k doručení podepsané smlouvy zhotoviteli, tento návrh této smlouvy bez dalšího zaniká. Smlouva a závazky z ní vyplývající vstupují v platnost dnem podpisů objednatele i zhotovitele a účinnosti nabývá dne uvedeným na titulní straně této smlouvy.
- 3.1.2 Smlouva se uzavírá na dobu určitou a to na 12 měsíců ode dne účinnosti této smlouvy.
- 3.1.3 Počátek plnění předmětu smlouvy je stanoven ke dni účinnosti této smlouvy.

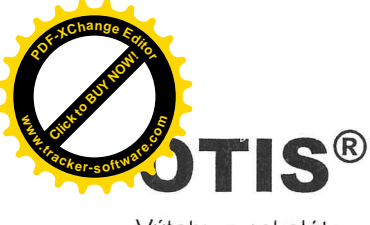

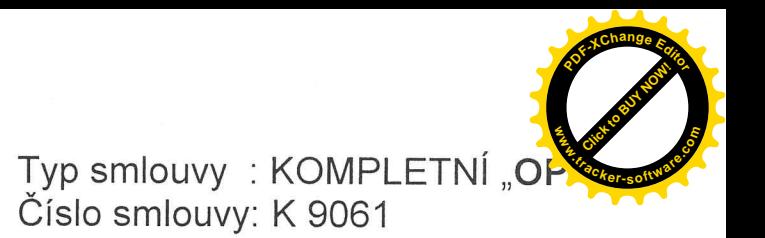

3.1.4 Po uplynutí dohodnuté doby trvání smlouvy se platnost automaticky prodlužuje a to vždy o dalších 12 měsíců (a to i opakovaně), pokud jedna ze smluvních stran minimálně 90 dnů před ukončením vypršením 12ti měsíčního období platnosti doporučeným dopisem druhé smluvní straně neoznámí. že nemá zájem na dalším prodloužení doby platnosti a účinnosti této smlouvy. V takovém případě platnost a účinnost této smlouvy skončí k poslednímu dni příslušného 12ti měsíčního období.

## 32 Odstoupení od smlouvy

3.2.1 Objednatel má právo odstoupit od smlouvy vedle zákonných důvodů a ostatních důvodů uvedených v této smlouvě též:

- v případě prokázání opakovaného nedodržování termínů, rozsahu a kvality prací ve smlouvě siednaných, ležících na straně zhotovitele, které by bránily bezpečnému užívání a provozní způsobilosti výtahu.
- v případě změny účelu a způsobu používání předmětného zařízení.
- v důsledku změny vlastnických vztahů k předmětnému zařízení.

3.2.2 Zhotovitel má právo odstoupit od smlouvy vedle zákonných důvodů a ostatních důvodů uvedených v této smlouvě též:

- v případě, že zjistí na servisovaném výtahu zásahy jiných osob podnikajících ve stejném předmětu činnosti jako zhotovitel (porušení příslušné normy neumožňující práci více servisních firem resp. povinnosti objednatele dle bodu 1.3. této smlouvy).
- zjistí-li při provádění sjednaného předmětu plnění nutnost provedení prací bezpečnostního charakteru, jejichž provedení objednatel odmítne resp. u zhotovitele neobjedná. V tomto případě zhotovitel neodpovídá za škody z toho to důvodu vzniklých objednateli nebo třetím osobám
- při prodlení objednatele s platbou zhotoviteli delší než 45 dnů od data splatnosti. Právo zhotovitel podle článku 2.5 není tímto dotčeno.
- v případě porušení ustanovení čl. 1.4. této smlouvy objednatelem
- 3.2.3 Obě smluvní strany se zavazují, že důvody odstoupení od smlouvy předem projednají. Odstoupení od smlouvy je účinné prvního dne měsíce následujícího po doručení písemného oznámení o odstoupení druhé smluvní straně.

## $3.3$ Záruční podmínky

- 3.3.1 Zhotovitel odpovídá za řádné a včasné plnění závazků, vyplývajících z této smlouvy.
- 3.3.2 Objednatel má právo na odstranění vad, nebo úhradu prokazatelných sankcí, udělených mu ze strany státního odborného dozoru v důsledku prokazatelného porušení smluvních povinností zhotovitelem.
- 3.3.3 Zhotovitel neodpovídá objednateli za škodu nebo ekonomické ztráty jemu způsobené třetí osobou nebo okolnostmi vylučují odpovědnost ve smyslu § 374 Obchodního zákoníku.
- 3.3.4 Za škody způsobené výtahovým zařízením objednatele třetím osobám odpovídá zhotovitel pouze v případě, byla-li škoda způsobena prokazatelným porušením povinností zhotovitele dle této smlouvy.
- 3.3.5 V případě dodání náhradního dílu (mimo spotřebního materiálu) bude poskytnuta zhotovitelem záruka:

Na drobné náhradní díly: Na ostatní komponenty:

- 6 měsíců (mimo žárovek a zářivek)
	- 24 měsíců na tlačítka ANTIVANDAL
		- 36 měsíců na výtahový stroj a modernizace 48 měsíců na celkové rekonstrukce
- 3.3.6 Záruka se nevztahuje na provozní opotřebení, vady způsobené vandalismem a používáním výtahu neobvyklým způsobem nebo neoprávněnými osobami.

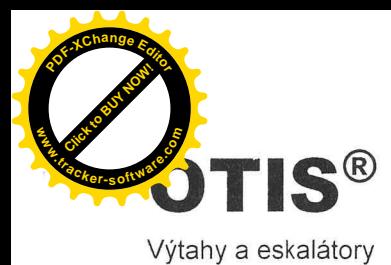

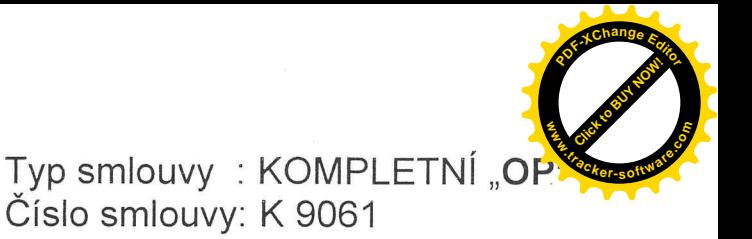

### $34$ Všeobecné podmínky

- 3.4.1 Tato smlouva ruší a nahrazuje jakákoliv předchozí smluvní ujednání, týkající se předmětu této smlouvy.
- 3.4.2 Objednavatel se zavazuje zajistit bezpečný a dostatečný přístup k určeným zařízením pracovníkům zhotovitele k provedení výkonů předmětu této smlouvy a v termínech dle potřeby zhotovitele.
- 3.4.3 Tato smlouva se vztahuje výhradně na zařízení uvedená v tabulce článku 5
- 3.4.4 Změny nebo dodatky k této smlouvě mohou být pouze písemné a se souhlasem obou smluvních stran, nestanoví-li tato smlouva výslovně jinak.
- 3.4.5 Tato smlouva je vyhotovena ve dvou vyhotoveních, ze kterých jedno obdrží objednatel a druhé zhotovitel.
- 3.4.6 Obě strany se zavazují navzájem informovat o jakýchkoli změnách majících vztah k této smlouvě.
- 3.4.7 Zhotovitel je držitelem certifikátů ISO 14001:1996 a ISO 9001:2000
- 3.3.7 Odpovědnost zhotovitele za způsobenou škodu při plnění předmětu smlouvy je kryta pojištěním až do výše 2.000.000 USD pojistné události.
- 3.4.8 Zhotovitel prohlašuje, že plní veškeré požadavky kladené na servisní firmu dle čl. 4.4 ČSN 27 4002

# Další ujednání

 $41$ Odsouhlasená pracovní doba zhotovitele Pondělí až Pátek:  $07.00 - 15.00$ 

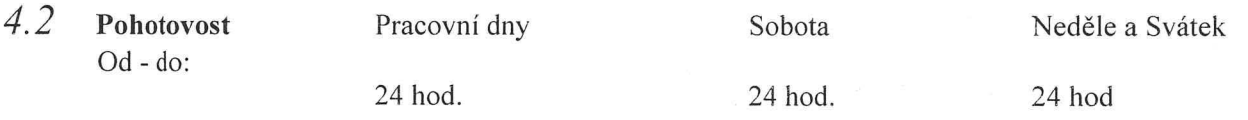

### $4.3$ Nástup na opravu

Zhotovitel se zavazuje nastoupit na opravu nejpozději do 8 hodin od nahlášení provozní poruchy objednatelem počítaném v čase výše odsouhlasené pohotovosti za předpokladu, že mu bude objednatelem umožněn přístup k servisovanému zařízení.

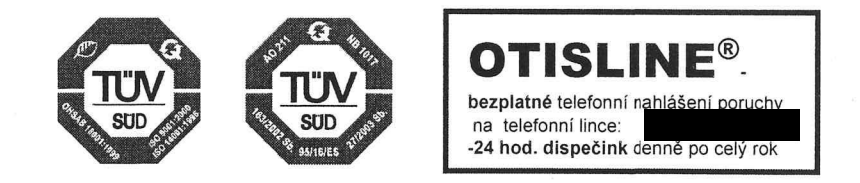

OTIS®

Výtahy a eskalátory

Typ smlouvy : KOMPLETNÍ "OP"

# 5 Seznam zařízení

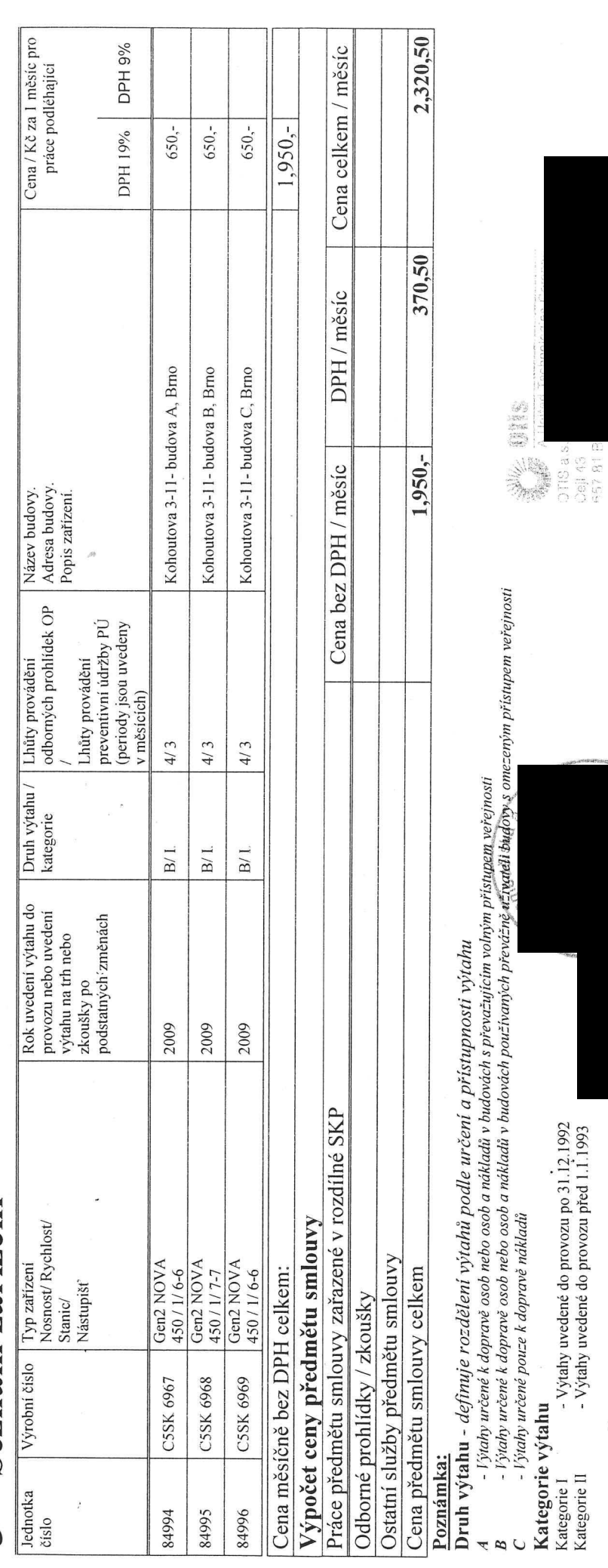

# $1.9. 2009$

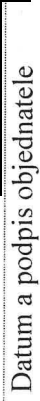

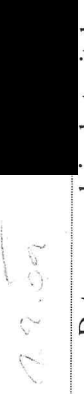

Datum a podpis zhotovitele

Platnost formuláře od 1.1. 2009, číslo formuláře 0304/043/501/96

Strana 8 / 8

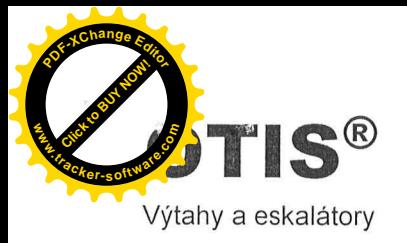

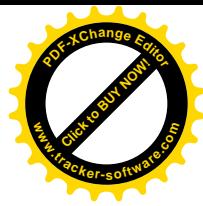

# Mezi níže uvedenými smluvními stranami se uzavírá tato

# Dodatek č.1

na servis a opravy zdvihacích zařízení

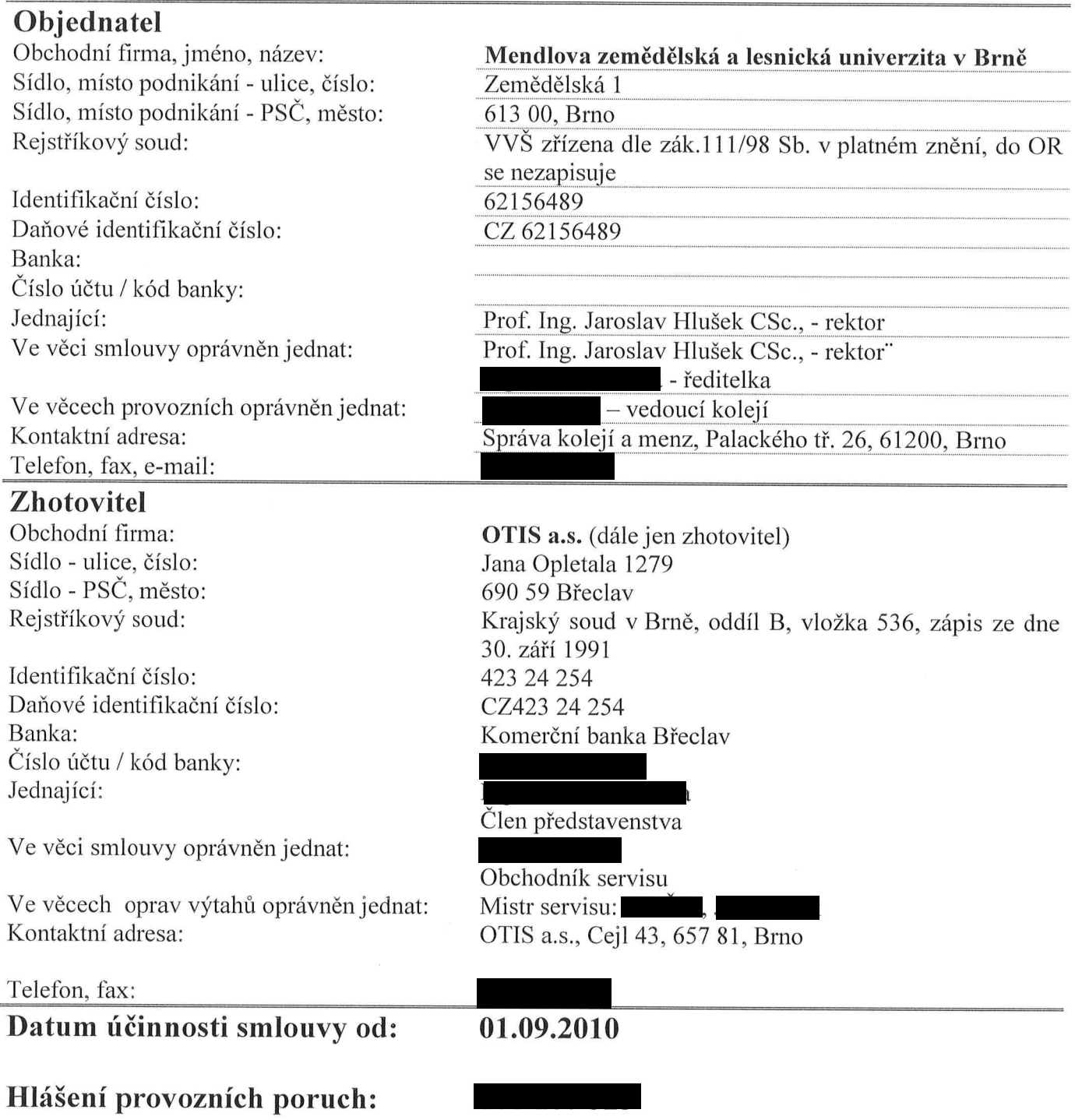

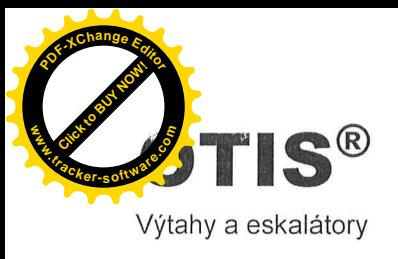

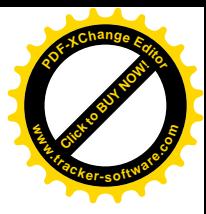

# $\boldsymbol{V}$ Předmět dodatku

Zhotovitel se zavazuje pro objednatele provádět servisní činnosti zdvihacích zařízení, a to v rozsahu a za podmínek sjednaných ve smlouvě o dílo číslo K 9061. Tento dodatek se vztahuje výhradně na ta zařízení, která jsou uvedena v článku 5 tohoto dodatku.

Ostatní ujednání smlouvy zůstávají beze změny.

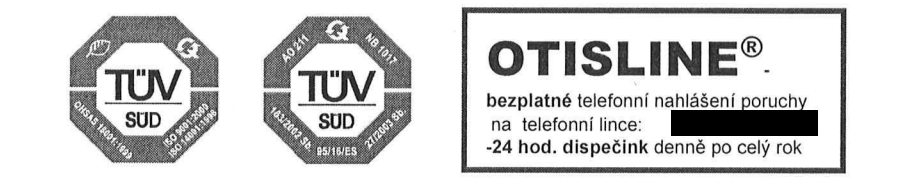

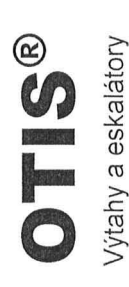

Dodatek ke smlouvě o dílo číslo: K 9061

# 5 Seznam zařízení

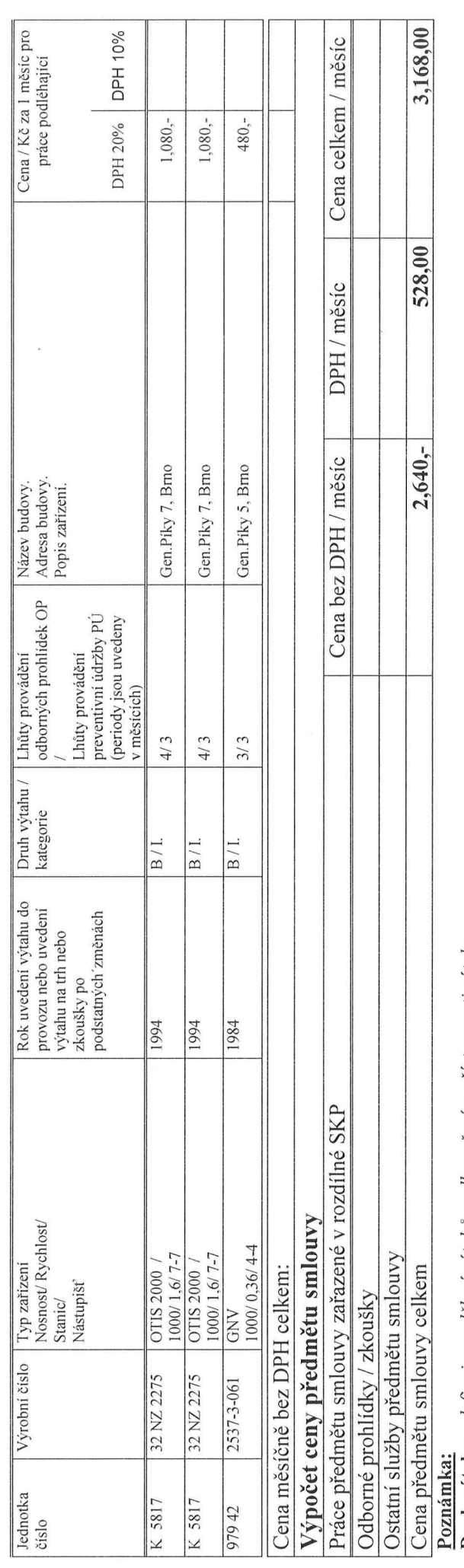

 $D$ ruh výtahu - definuje rozdělení výtahů podle určení a přístupnosti výtahu

 $\frac{a}{b}$ 

– Fýtahy určené k dopravě osob nebo osob a nákladů v budovách s převažujícím volným přístupem veřejnosti<br>– Fýtahy určené k dopravě osob nebo osob a nákladů v budovách používaných převážně uživateli budovy s omezeným přístu

 $\cup$ 

# Kategorie výtahu

- Výtahy uvedené do provozu po 31.12.1992 - Výtahy uvedené do provozu před 1.1.1993 Kategorie I<br>Kategorie II

26. 8. 2010

Datum a podpis objednatele Palackého 26, 612 00 Brno SPRÁVA KOLEJÍ A MENZ

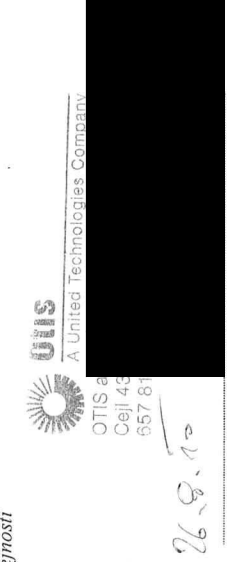

Datum a podpis zhotovitele

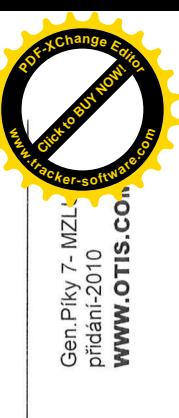

Strana 3/3

Platnost formuláře od 1.1. 2009, číslo formuláře 0304/043/501/96

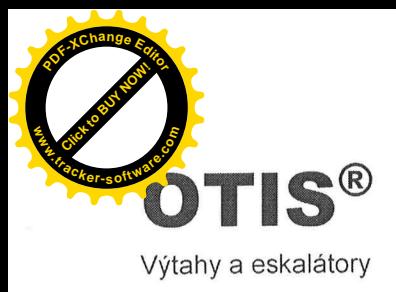

 $\sim$   $\cdot$ 

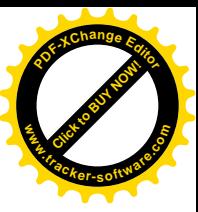

Mezi níže uvedenými smluvními stranami se uzavírá tato

# Dodatek č.2

na servis a opravy zdvihacích zařízení

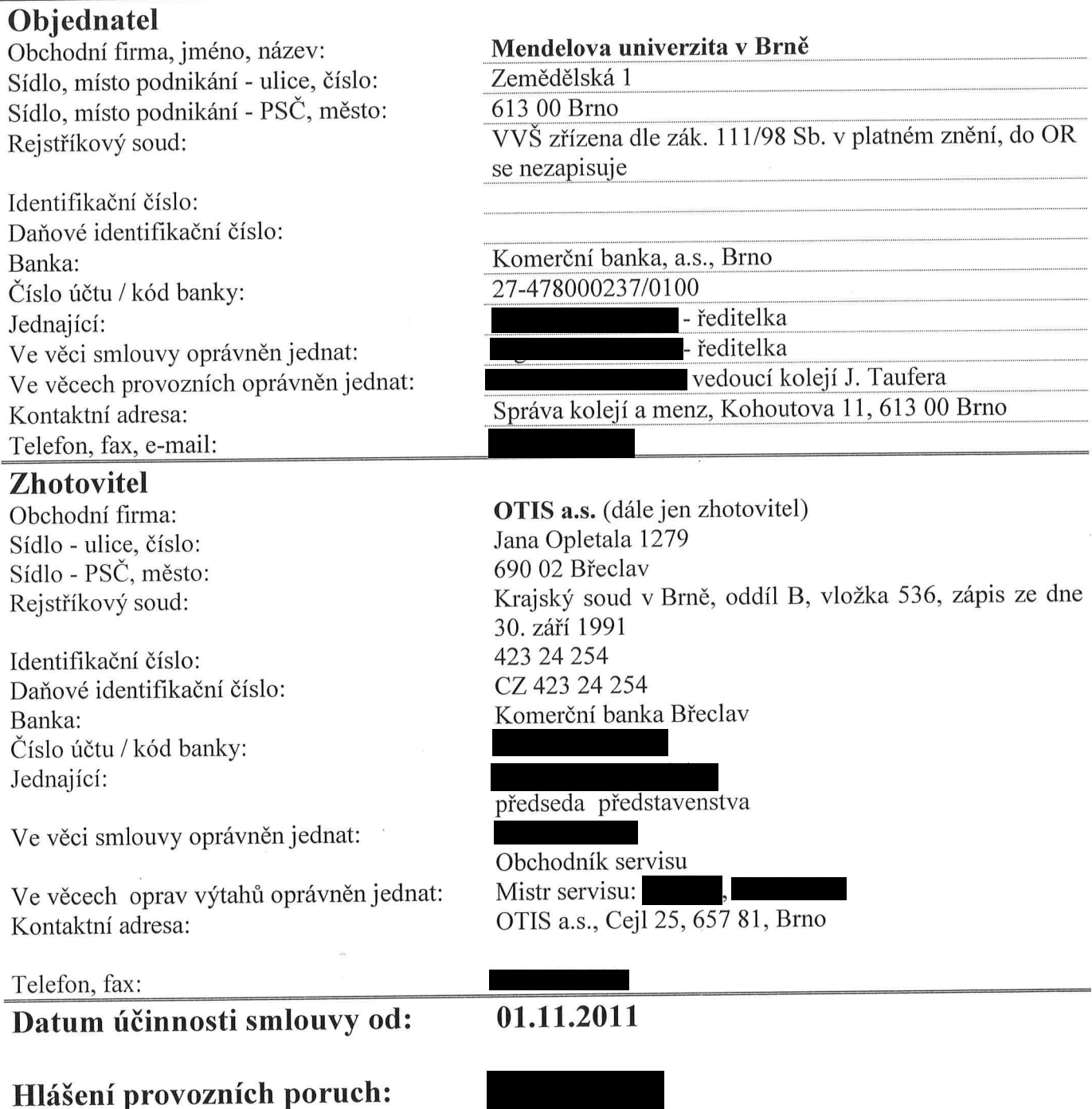

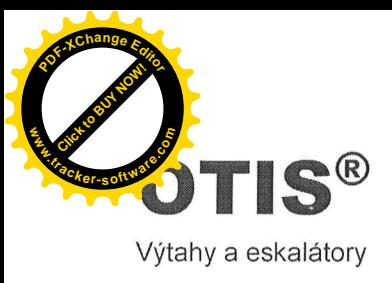

Dodatek ke smlouvě o dílo číslo: K 9061

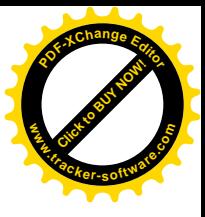

## $\boldsymbol{I}$ Předmět dodatku

Zhotovitel se zavazuje pro objednatele provádět servisní činnosti zdvihacích zařízení, a to v rozsahu a za podmínek sjednaných ve smlouvě o dílo číslo K 9061 včetně Dodatku č.1. Tento Dodatek č.2 se vztahuje výhradně na ta zařízení, která jsou uvedena v článku 5 tohoto dodatku.

Ostatní ujednání smlouvy zůstávají beze změny.

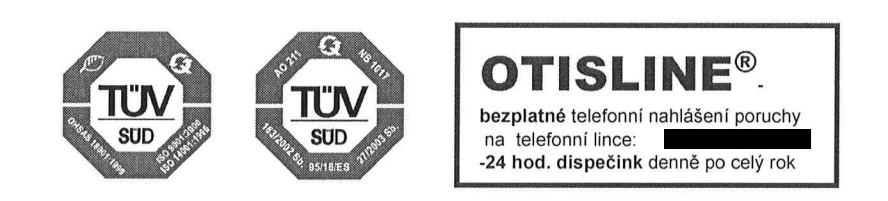

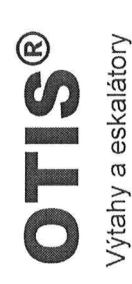

Dodatek ke smlouvě o dílo číslo: K 9061

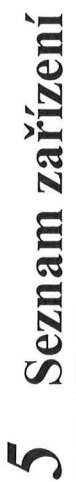

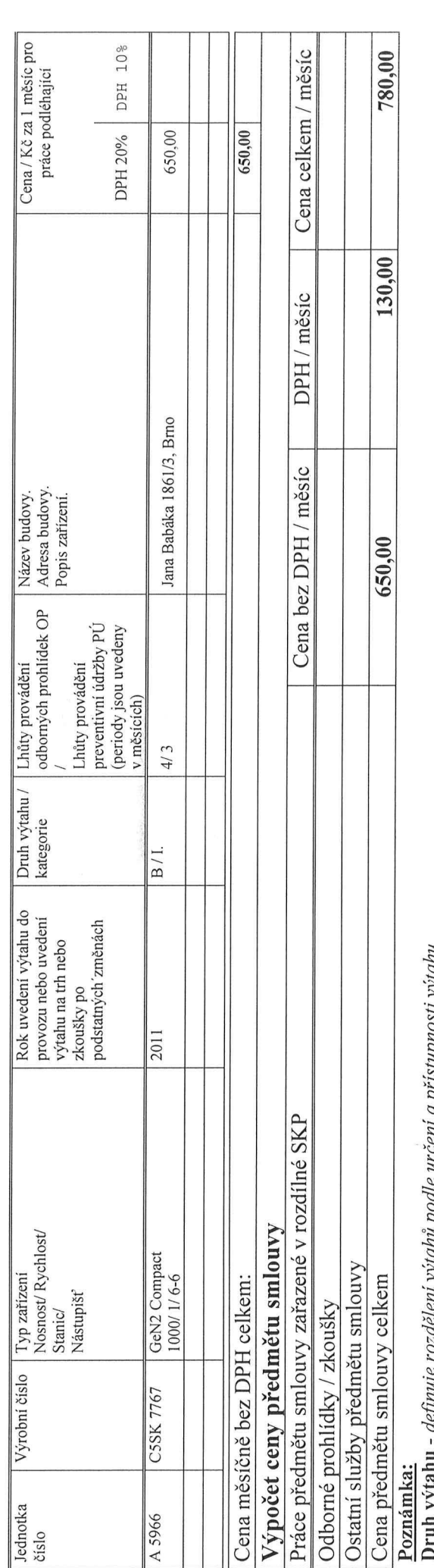

 $\frac{a}{b}$ 

**ytanu – acjimije rozaelem vytamu poate urcem a pristupnosti vytamu**<br>- Fýtahy určené k dopravě osob nebo osob a nákladů v budovách s převažujícím volným přístupem veřejnosti<br>- Fýtahy určené k dopravě osob nebo osob a nákla

- Výtahy určené pouze k dopravě nákladů

Kategorie výťahu<br>Kategorie I

 $\cup$ 

- Výtahy uvedené do provozu po $31.12.1992$ <br>- Výtahy uvedené do provozu před $1.1.1993$ Kategorie II

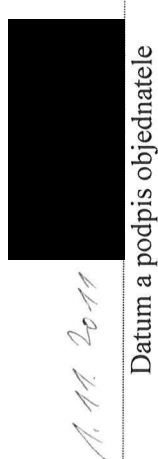

Mendelova univerzita y Brně SPRÁVA KOLEJÍ A MENZ Ļ,

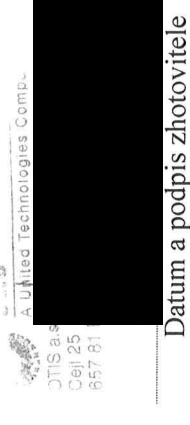

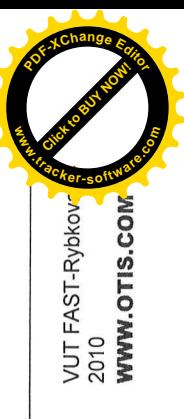

Platnost formuláře od 1.1. 2009, číslo formuláře 0304/043/501/96

Strana 3/3

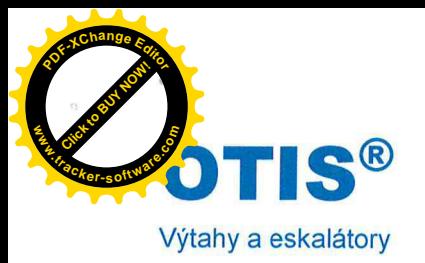

 $\overline{1}$  $\overline{1}$ 

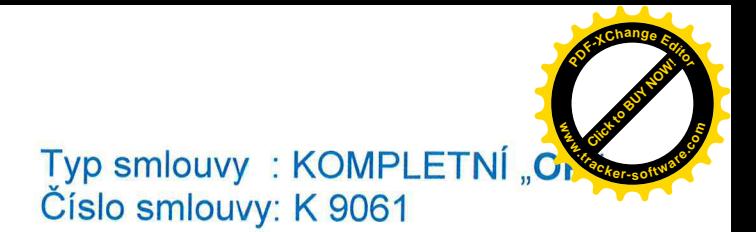

Mezi níže uvedenými smluvními stranami se uzavírá tento

# Dodatek č.3 ke Smlouvě o dílo

na servis a opravy zdvihacích zařízení

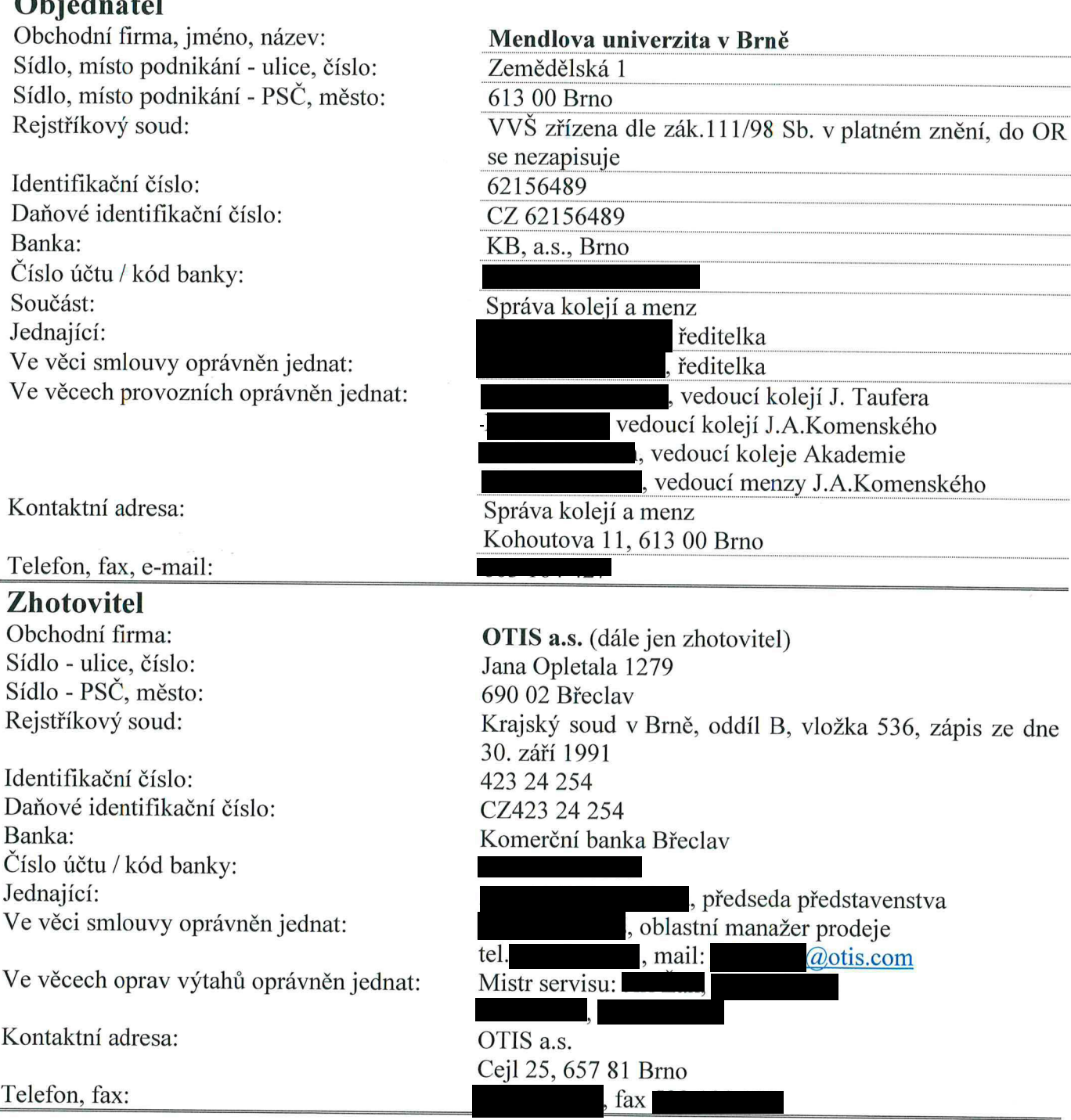

# Datum účinnosti dodatku od:

# 01.01.2013

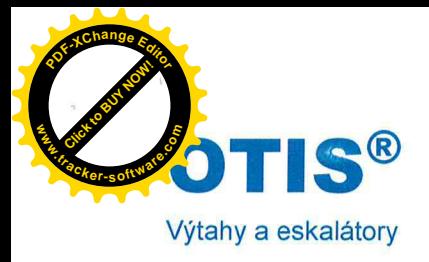

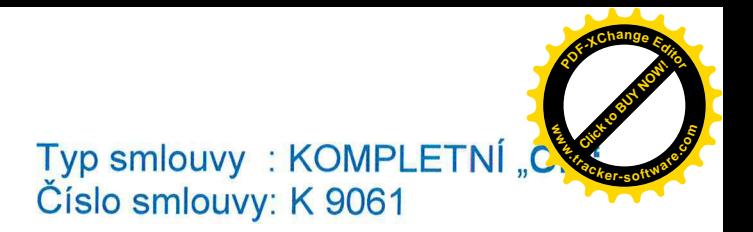

Hlášení provozních poruch:

# Předmět dodatku

Předmětem tohoto dodatku č.1 ke smlouvě K9061 (dále jen dodatek) je úprava údajů v hlavičce smlouvy dle tohoto dodatku a dále změna čl. 5 Seznam zařízení dle tohoto dodatku.

Ostatní ustanovení smlouvy K9061 se nemění

Obě strany se dohodly na plném znění tohoto dodatku, který je vypracován ve třech provedeních, z nichž jedno obdrží zhotovitel a dvě objednatel.

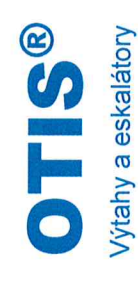

**[Click to BUY NOW!](https://www.tracker-software.com/product/pdf-xchange-editor) <sup>P</sup>DF-XCha<sup>n</sup>g<sup>e</sup> <sup>E</sup>ditor r**<br> **c**islo smlouvy: K 9061<br> **c**islo smlouvy: K 9061

**www**

# 5 Seznam zařízení

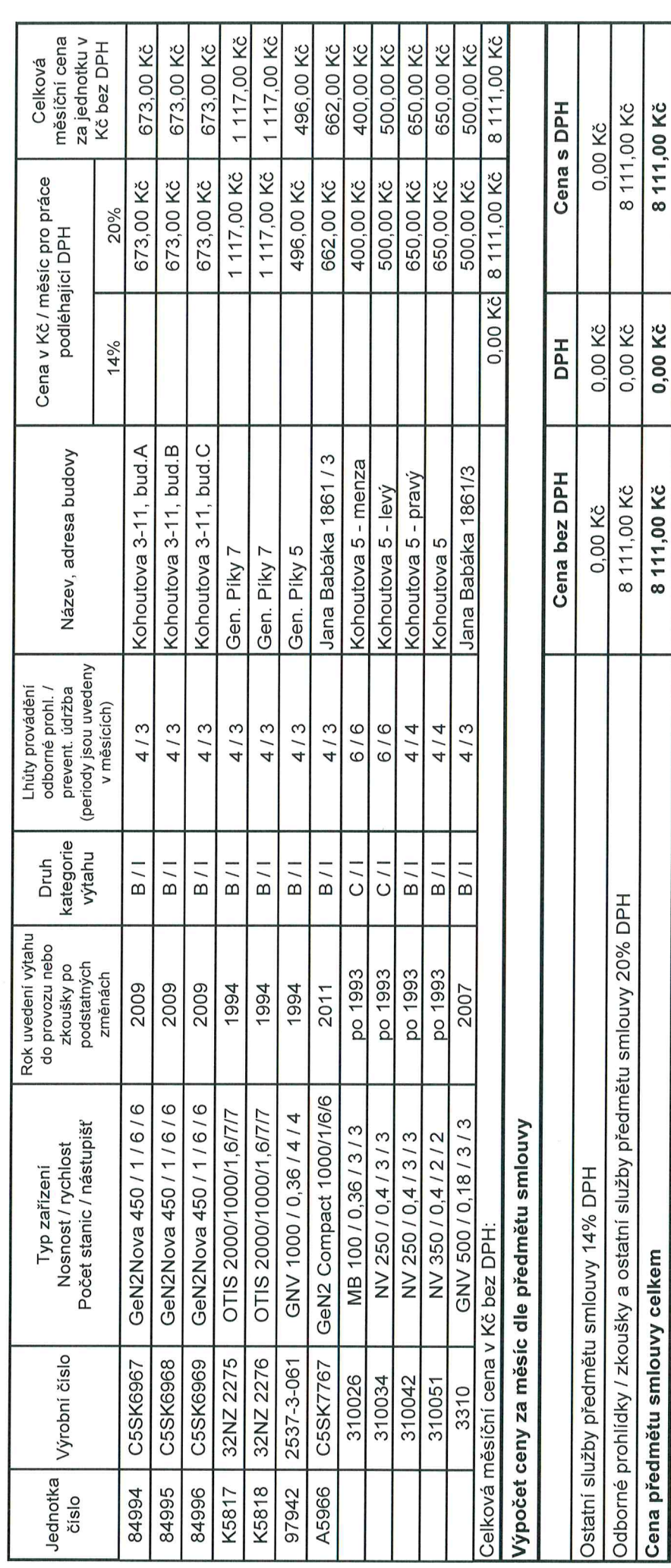

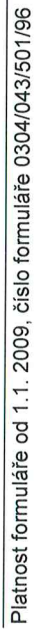

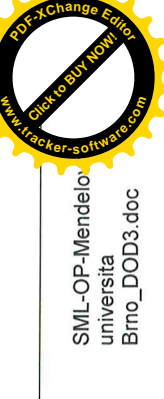

8 111,00 Kč

0,00 Kč

8 111,00 Kč

Strana 3/4

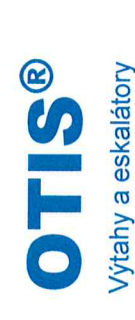

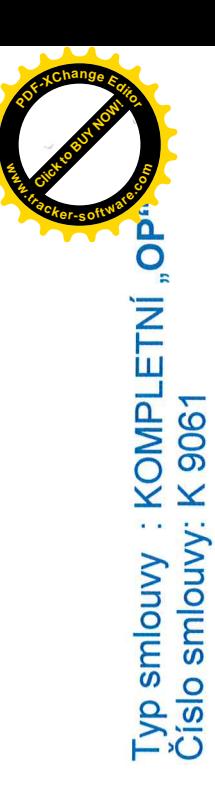

# Poznámka:

Druh výtahu - definuje rozdělení výtahů podle určení a přistupnosti výtahu

A - Výtahy určené k dopravě osob nebo osob a nákladů v budovách s převažujícím volným přístupem veřejnosti<br>B - Výtahy určené k dopravě osob nebo osob a nákladů v budovách používaných převážně uživateli budovy s omezeným př

Kategorie výtahu

Kategorie I - Výtahy uvedené do provozu po 31.12.1992<br>Kategorie II - Výtahy uvedené do provozu před 1.1.1993

V Brně dne 5/ října 2012

Razítko a podpis objednatele

Razítko a podpis zhotovitele

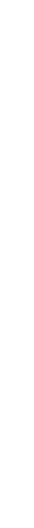

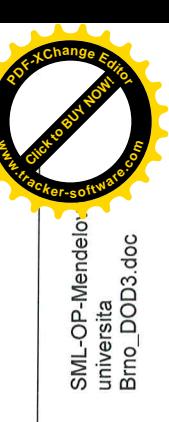

Platnost formuláře od 1.1. 2009, číslo formuláře 0304/043/501/96

Strana 4/4